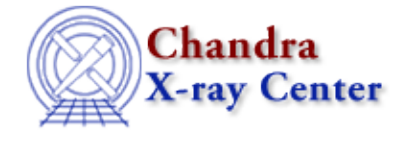

URL[: http://cxc.harvard.edu/ciao3.4/get\\_defined\\_models.html](http://cxc.harvard.edu/ciao3.4/get_defined_models.html) Last modified: December 2006

# *AHELP for CIAO 3.4* **get defined models** Context: sherpa

*Jump to:* [Description](#page-0-0) [Example](#page-0-1) [Bugs](#page-0-2) [See Also](#page-0-3)

#### **Synopsis**

Module functions that return lists of defined Sherpa source and instrument models

### **Syntax**

```
Array_Type get_defined_models()
Array_Type get_defined_inst_models()
Error Return Value: NULL
```
# <span id="page-0-0"></span>**Description**

Returns a string array containing the names given by the user to all instantiated Sherpa source or instrument models, for use in record−keeping, GUIs, etc. (This includes XSPEC models and user−defined models.)

See the related Sherpa command SHOW for more information.

# <span id="page-0-1"></span>**Example**

Define two models; list their names:

```
sharpa >  SOURCE = GAUSS[g] + POW[p]
sherpa> mnames = get_defined_models()
sherpa> printarr(mnames)
g
p
```
#### <span id="page-0-2"></span>**Bugs**

See th[e Sherpa bug pages](http://cxc.harvard.edu/sherpa/bugs/) online for an up−to−date listing of known bugs.

### <span id="page-0-3"></span>**See Also**

*sherpa*

autoest, background, create, create\_model, createparamset, fit, freeze, get\_model\_params, get\_models, get\_num\_par, get\_par, get\_stackexpr, getx, gety, guess, instrument, integrate, is\_paramset, jointmode, kernel, lineid, linkparam, mdl, modelexpr, modelstack, nestedmodel, noise, paramprompt, paramset, pileup, rename, run\_fit, set\_par, set\_paramset, set\_stackexpr, source, thaw, truncate, unlink

The Chandra X−Ray Center (CXC) is operated for NASA by the Smithsonian Astrophysical Observatory. 60 Garden Street, Cambridge, MA 02138 USA. Smithsonian Institution, Copyright © 1998−2006. All rights reserved.

URL: [http://cxc.harvard.edu/ciao3.4/get\\_defined\\_models.html](http://cxc.harvard.edu/ciao3.4/get_defined_models.html) Last modified: December 2006